#### **15.082 and 6.855J**

#### **The Goldberg-Tarjan Preflow Push Algorithm for the Maximum Flow Problem**

#### **Preflow Push**

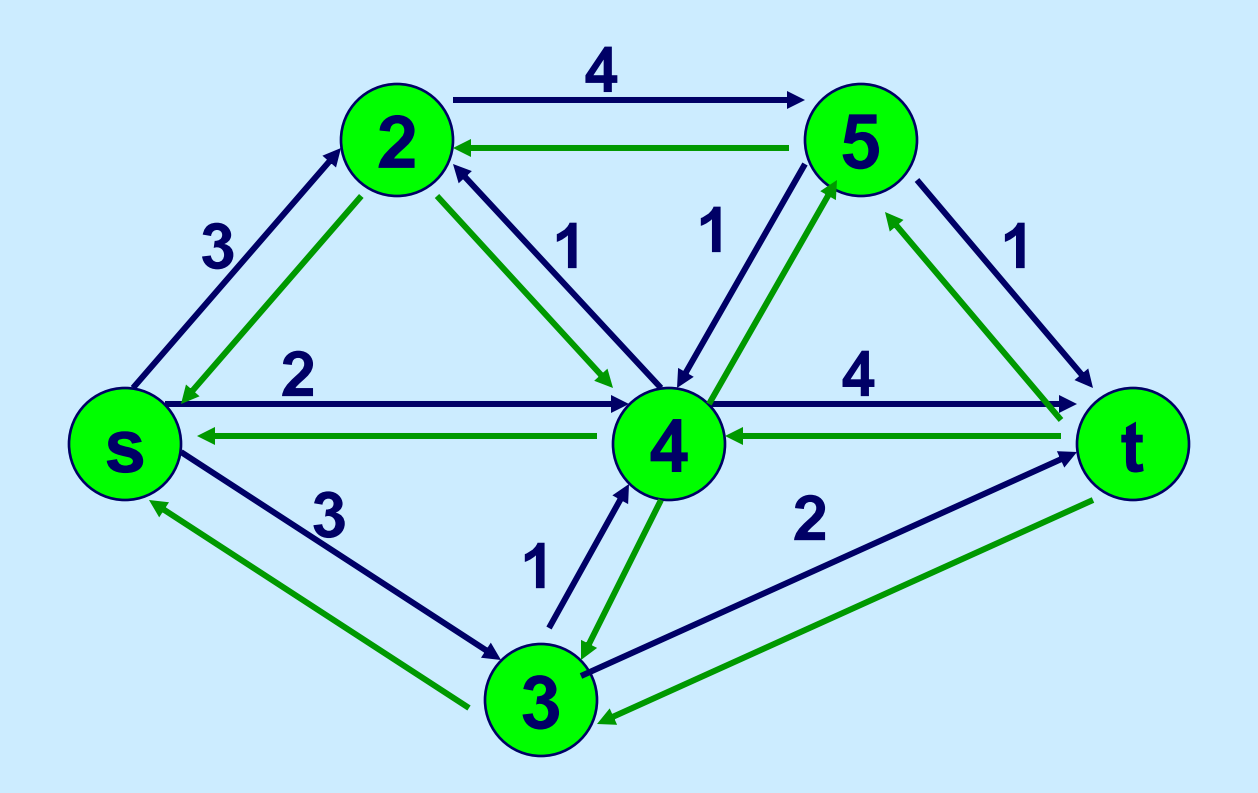

**This is the original network, plus reversals of the arcs.**

#### **Preflow Push**

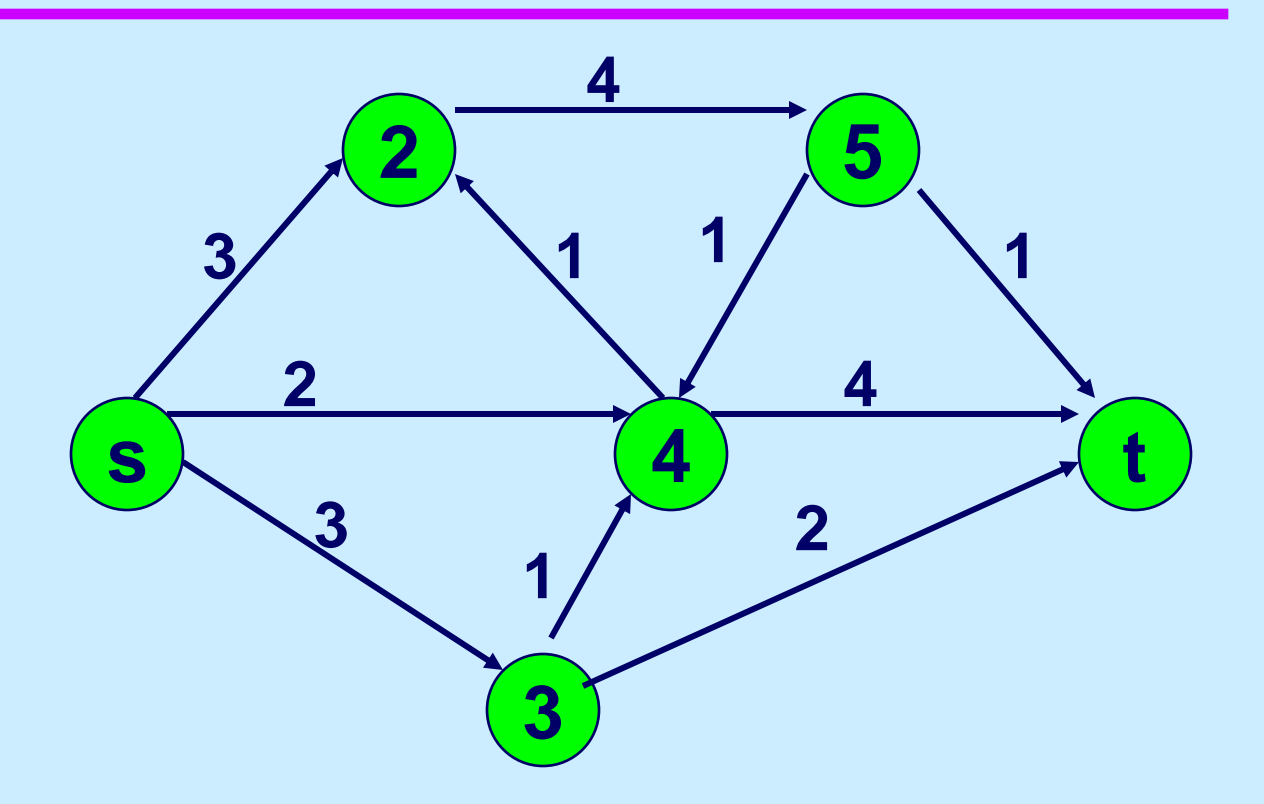

**This is the original network, which is also the original residual network.** 

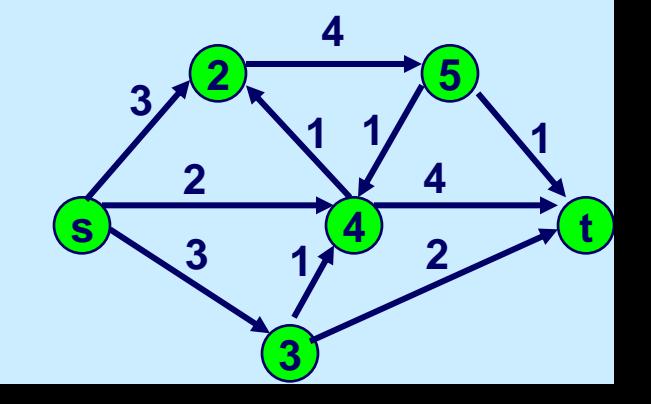

### **Initialize Distances**

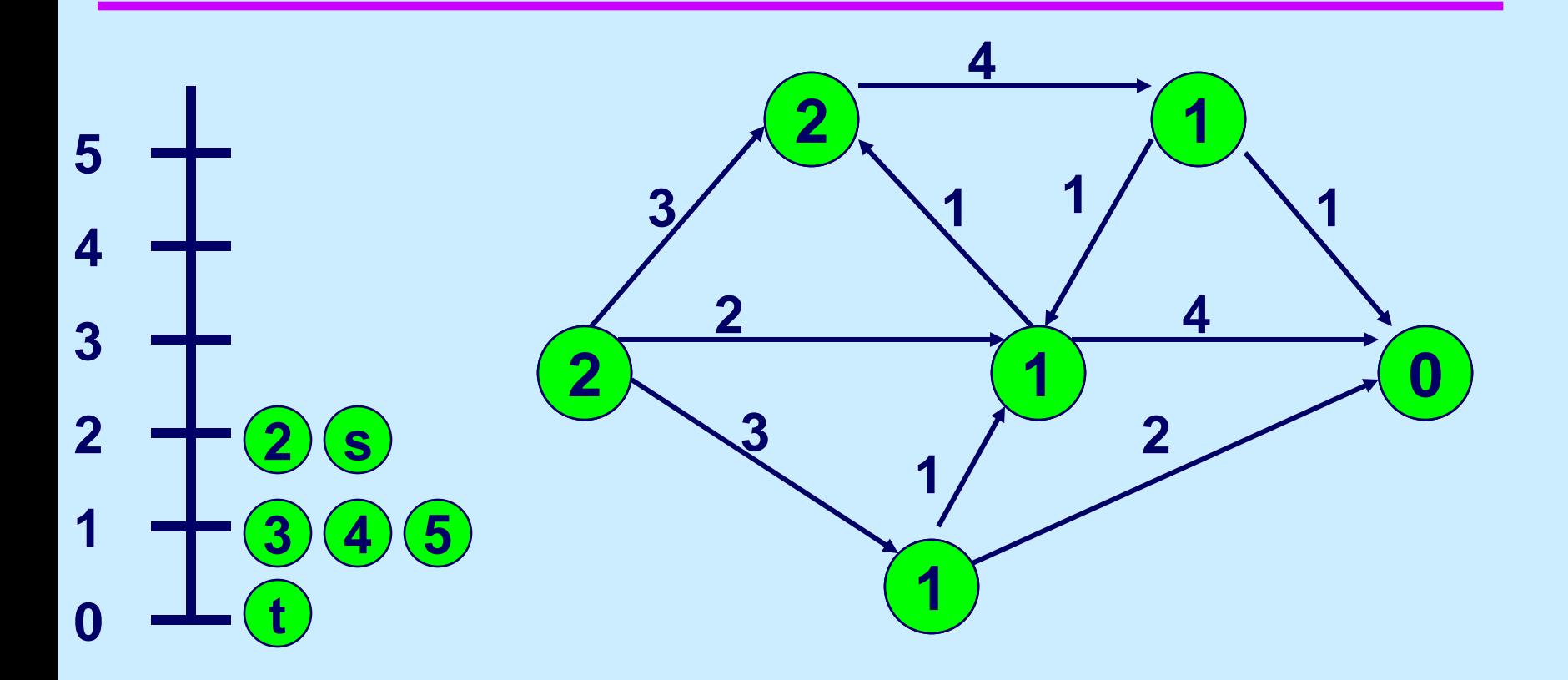

**The node label henceforth will be the distance label. d(j) is at most the distance of j to t in G(x)**

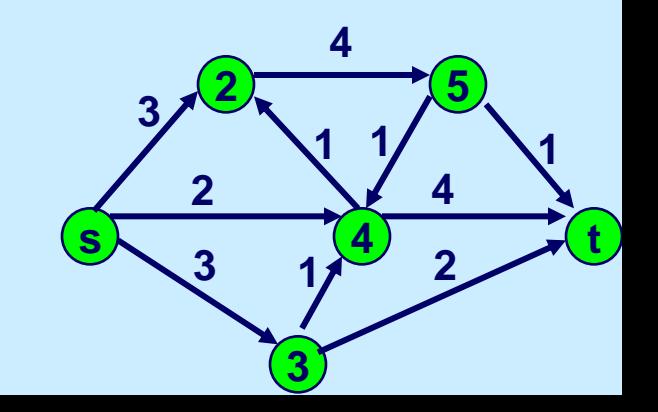

#### **Saturate Arcs out of node s**

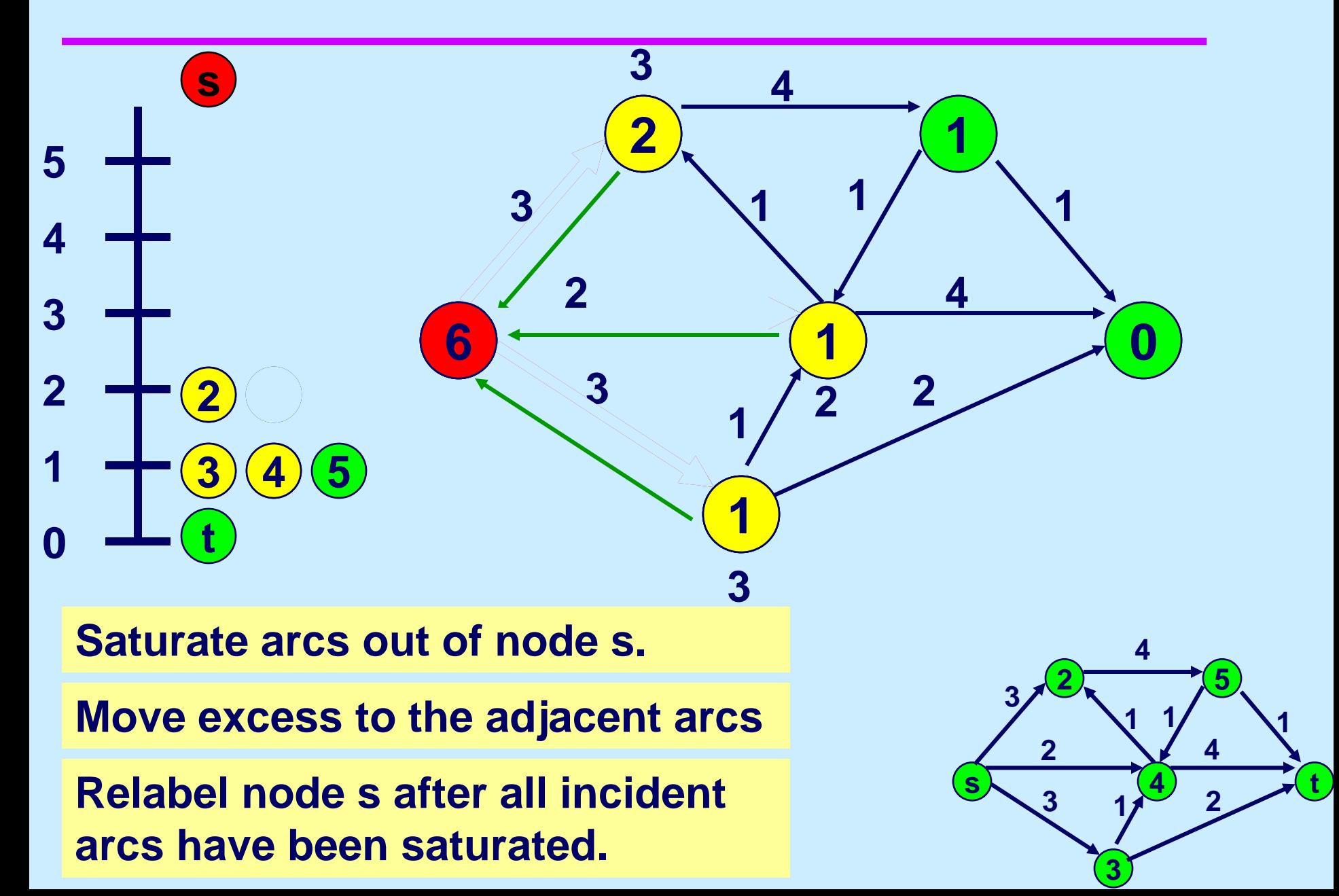

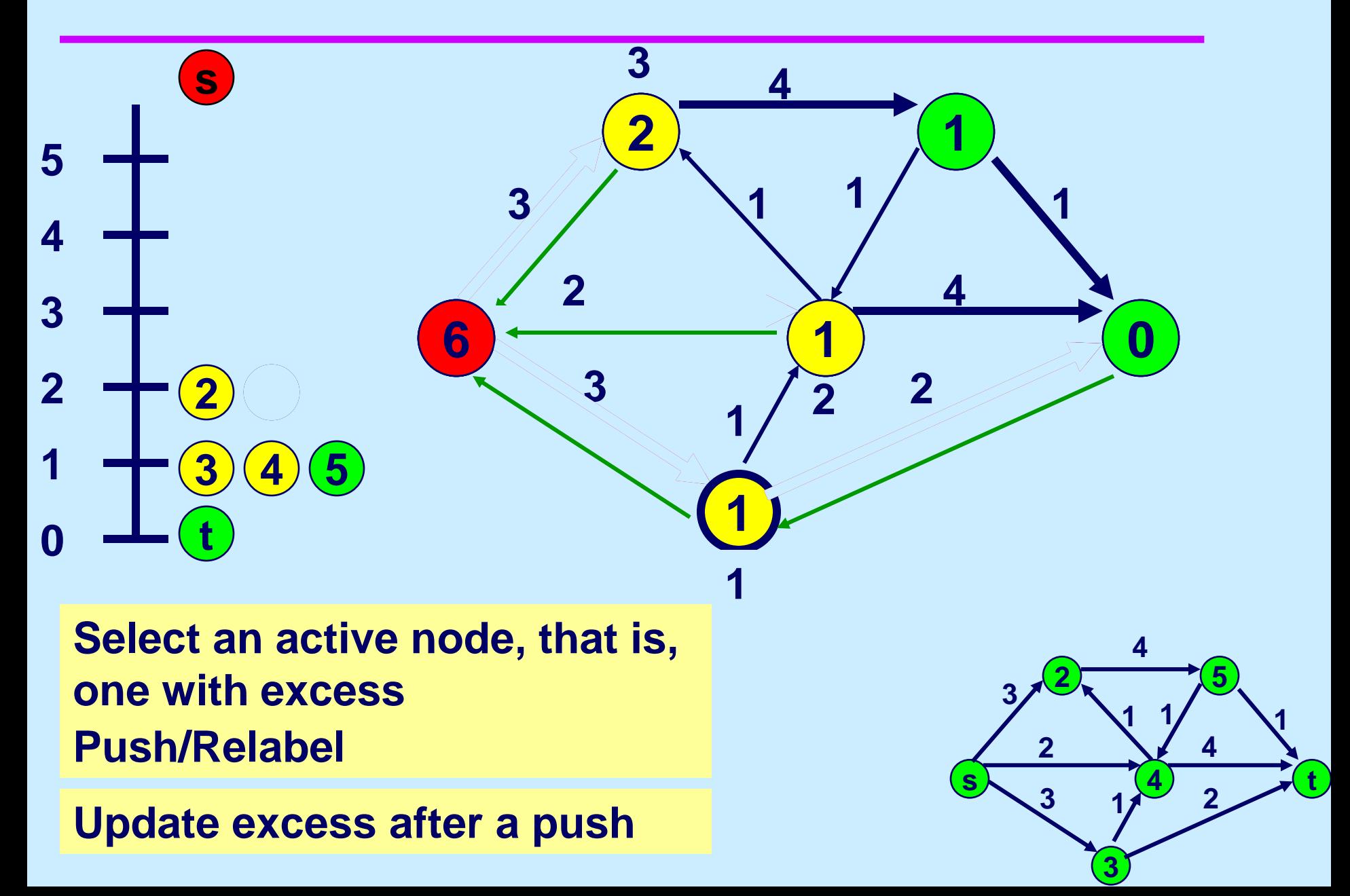

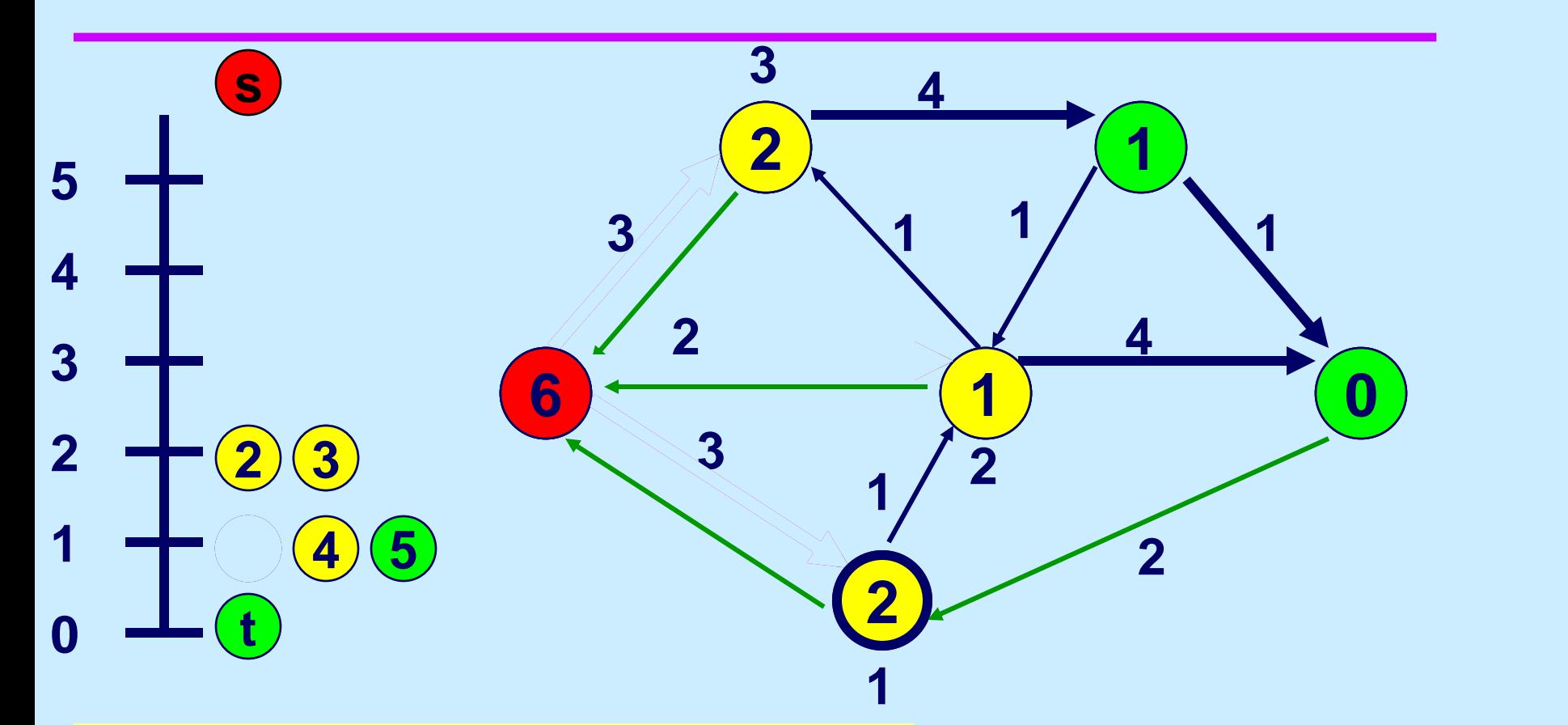

**Select an active node, that is, one with excess No arc incident to the selected** 

**node is admissible. So relabel.**

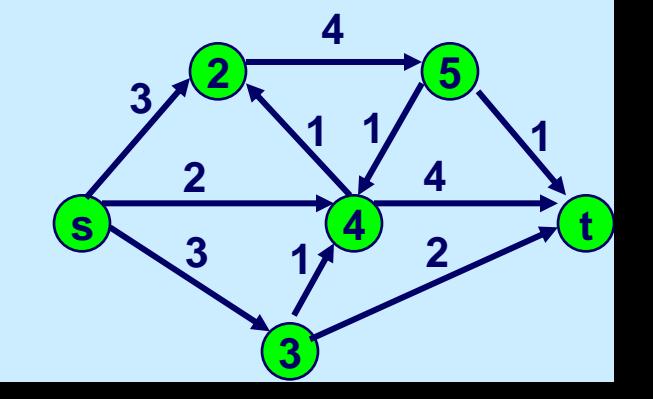

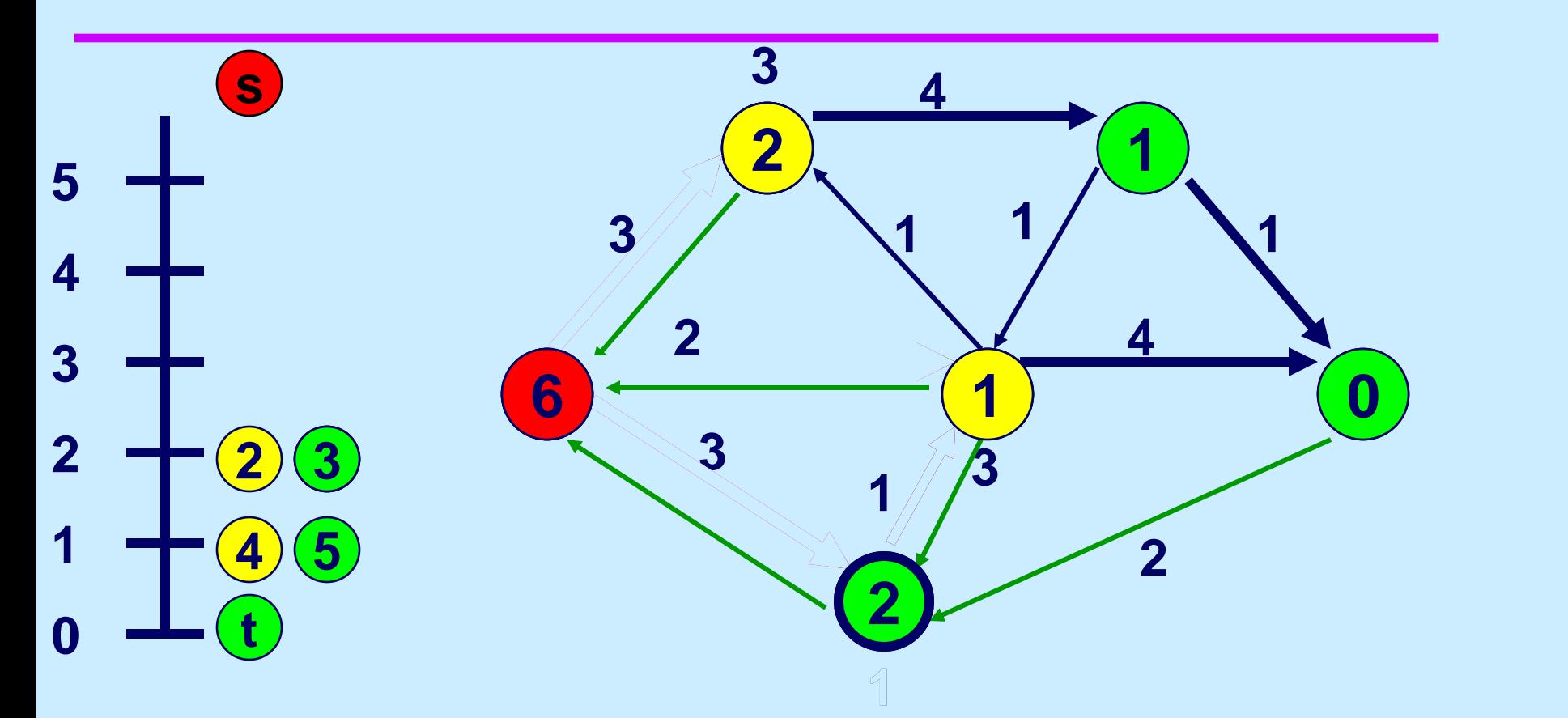

**Select an active node, that is, one with excess Push/Relabel**

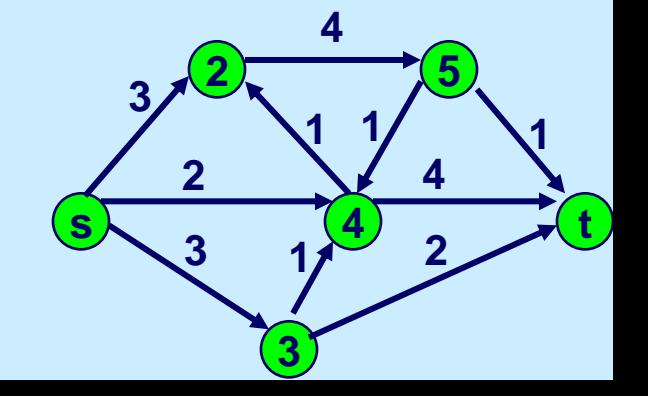

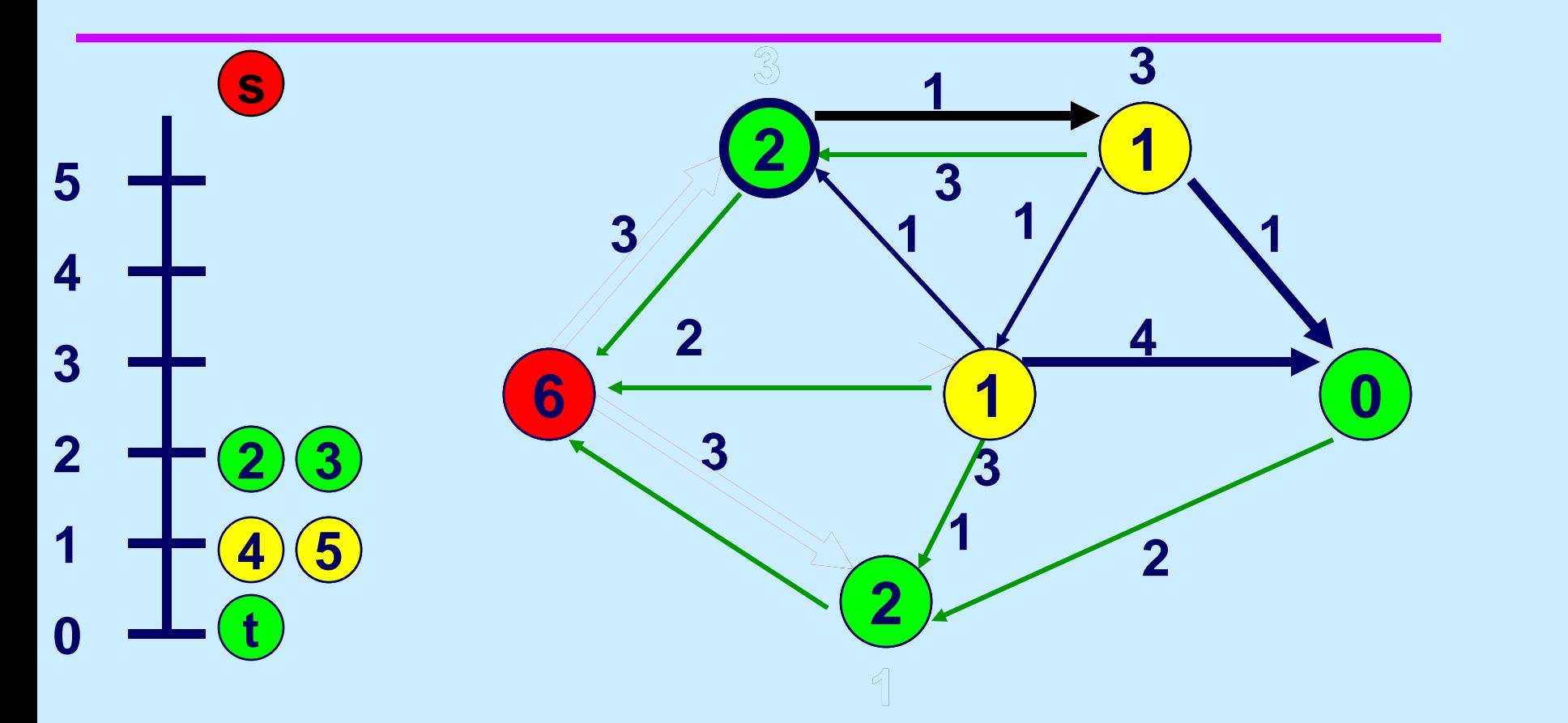

**Select an active node.**

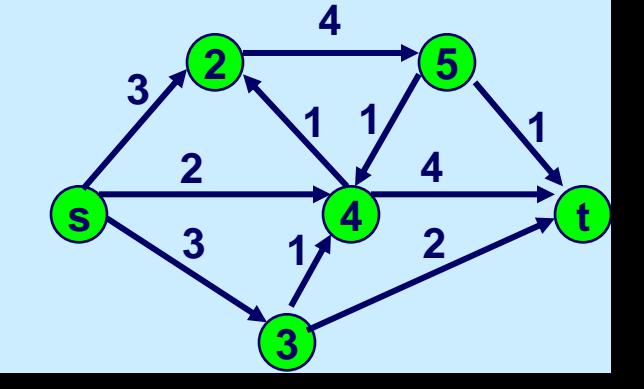

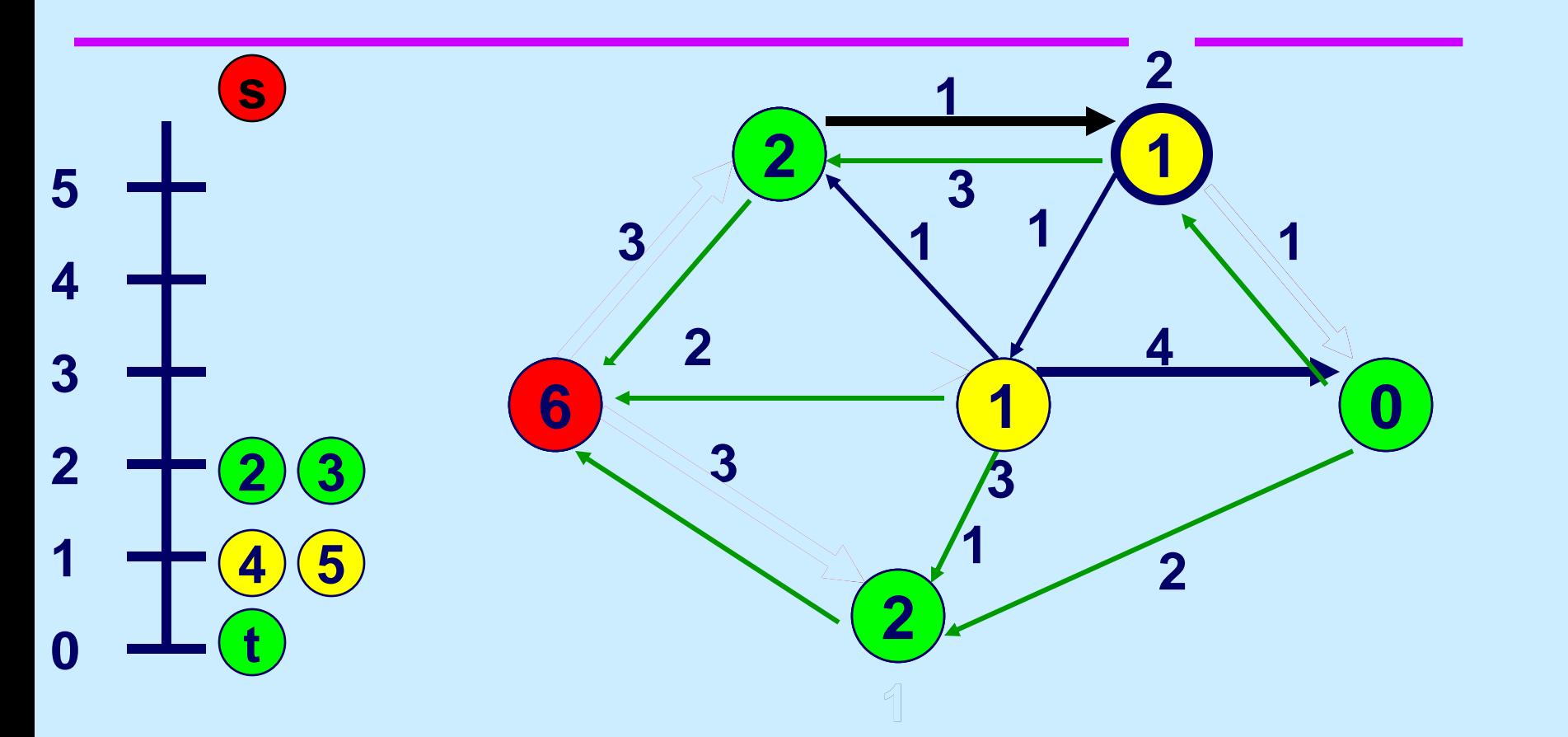

**Select an active node.**

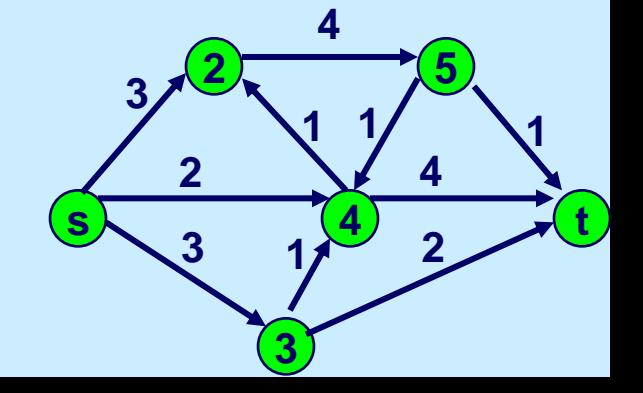

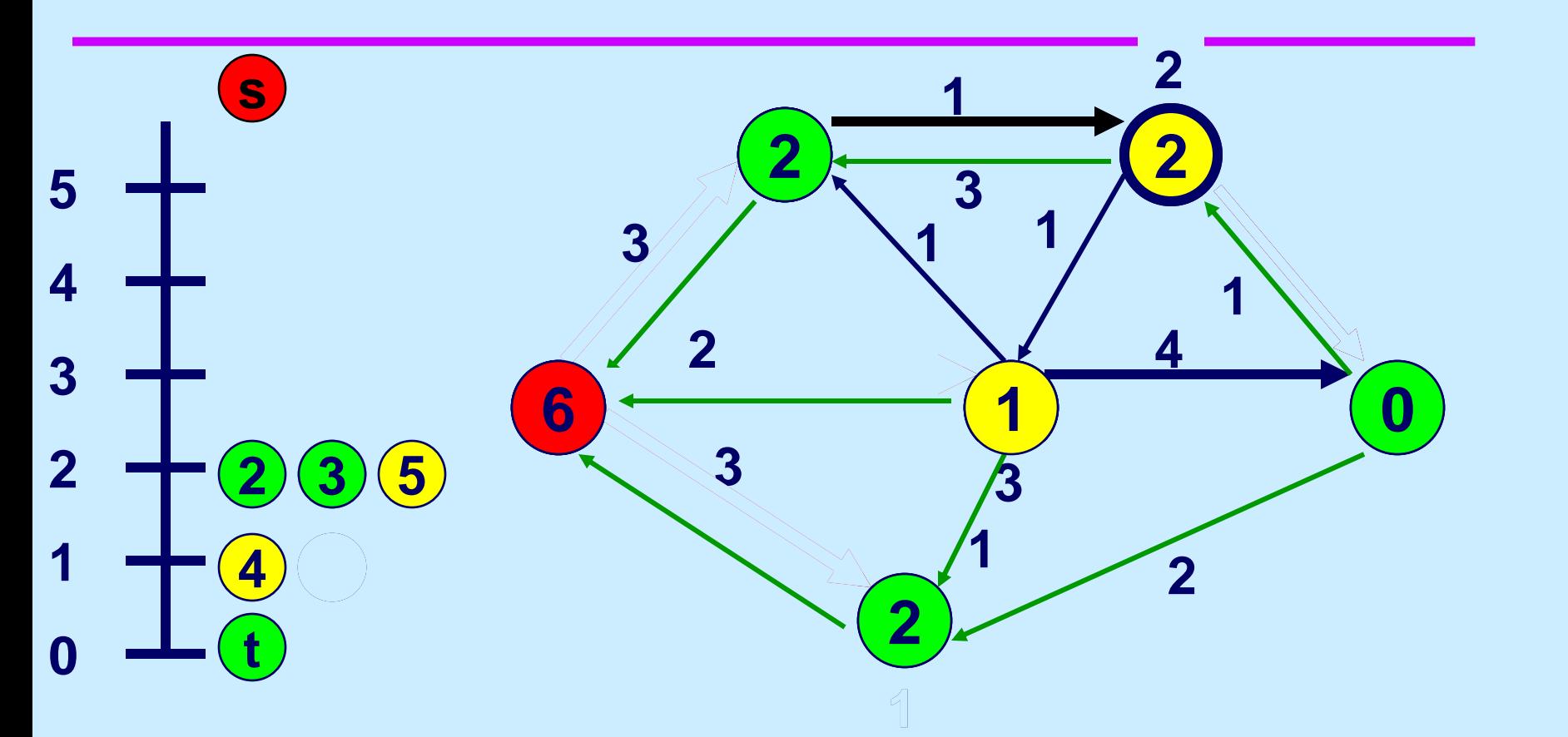

**Select an active node.**

**There is no incident admissible arc. So Relabel.** 

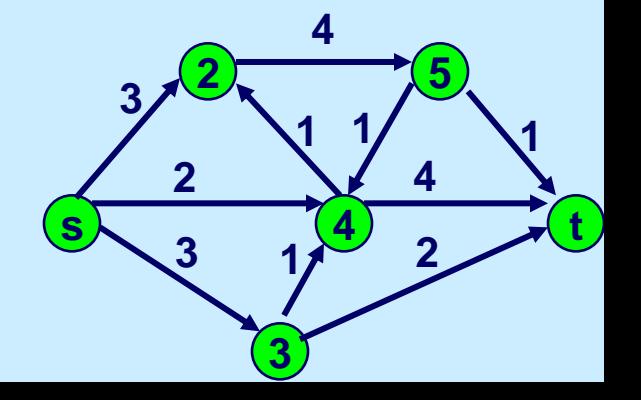

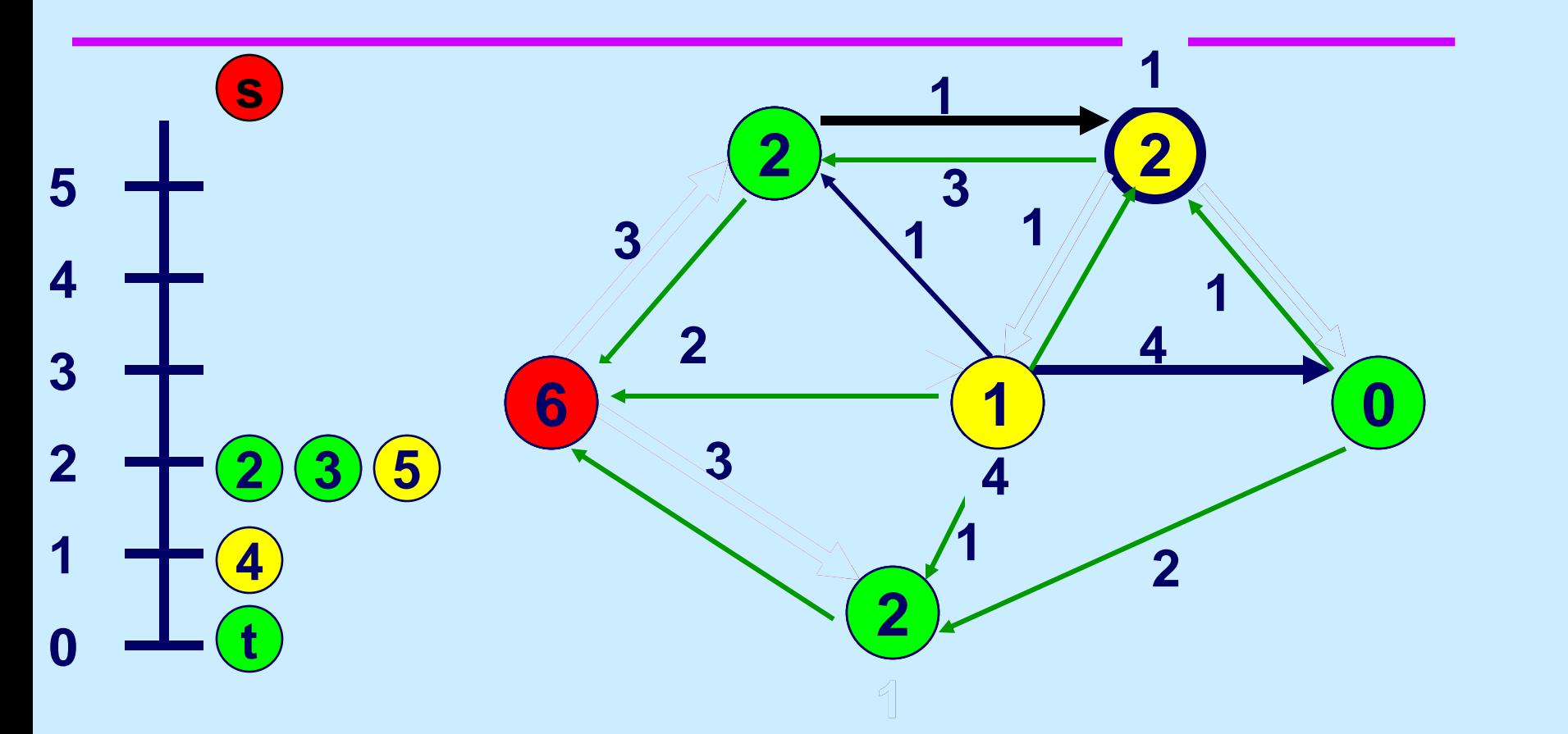

**Select an active node.**

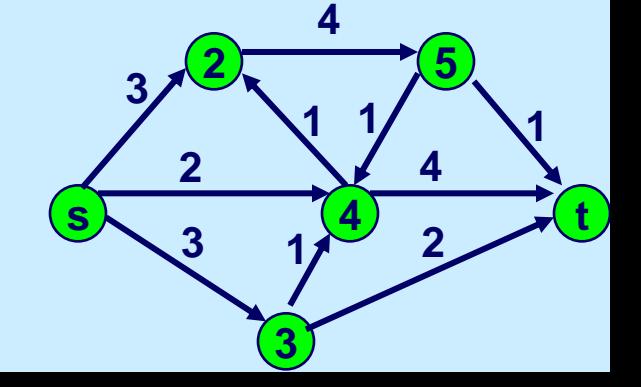

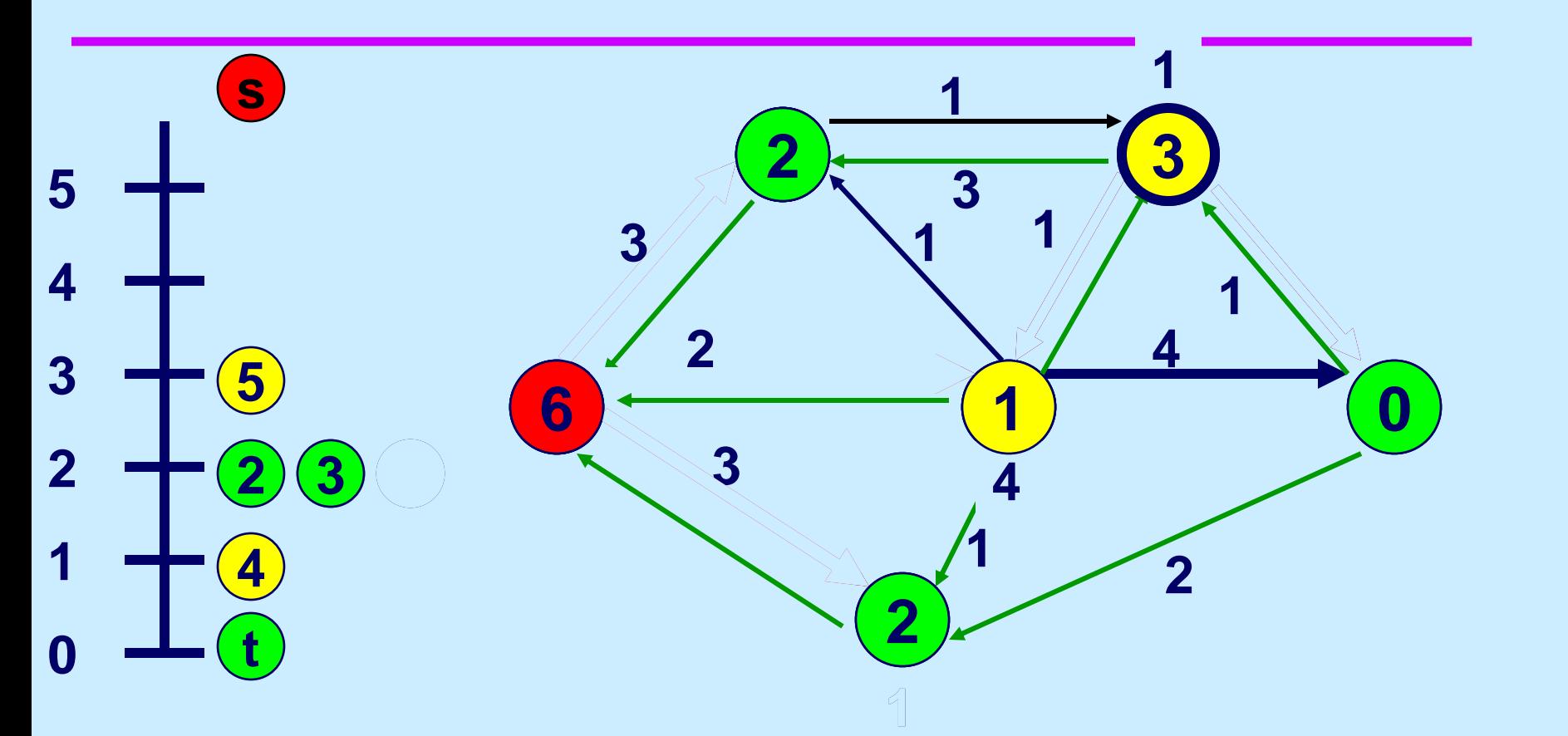

**Select an active node.**

**There is no incident admissible arc. So relabel.** 

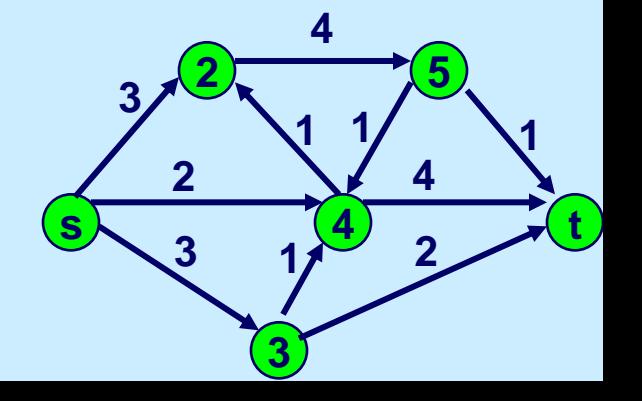

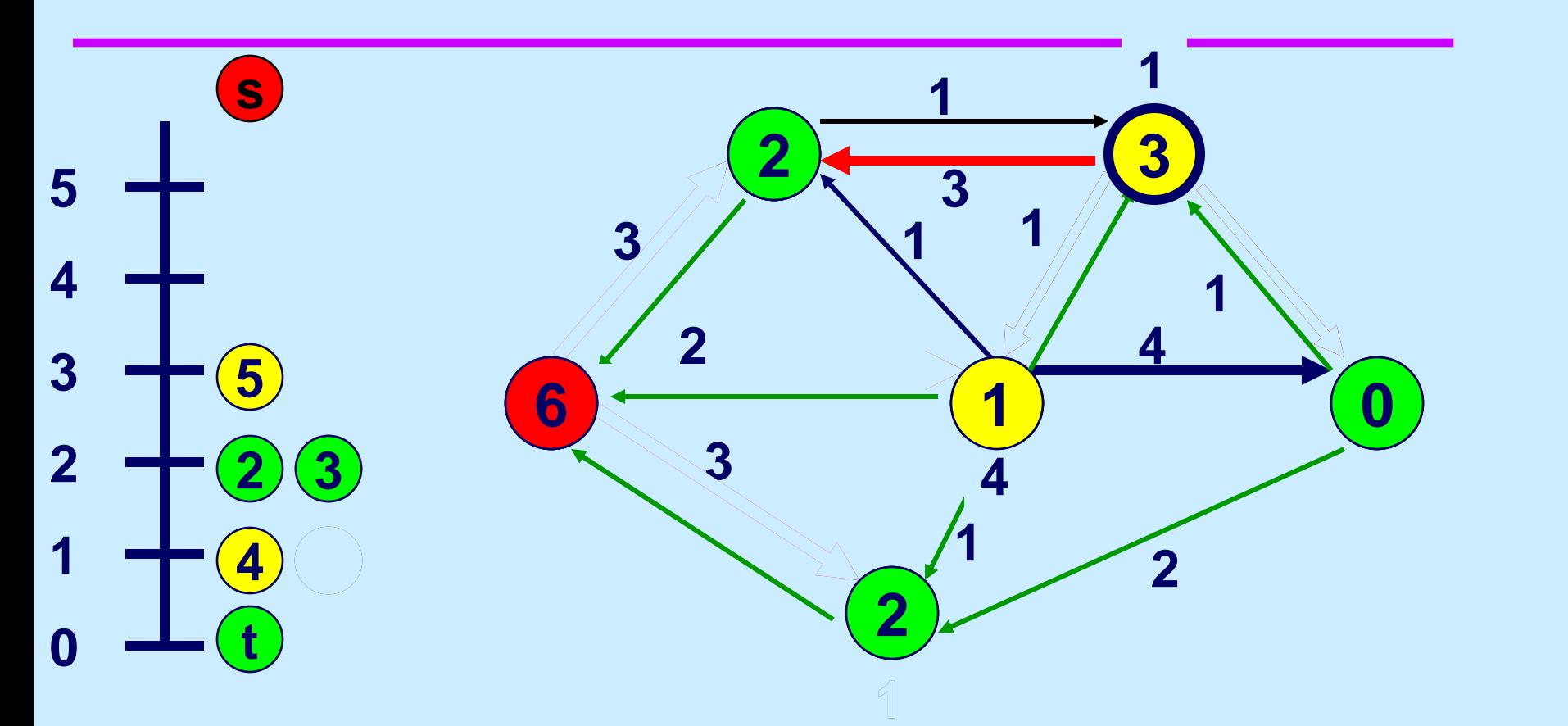

**Select an active node.**

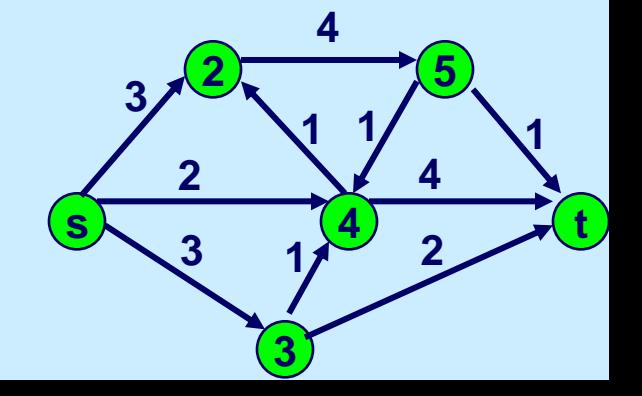

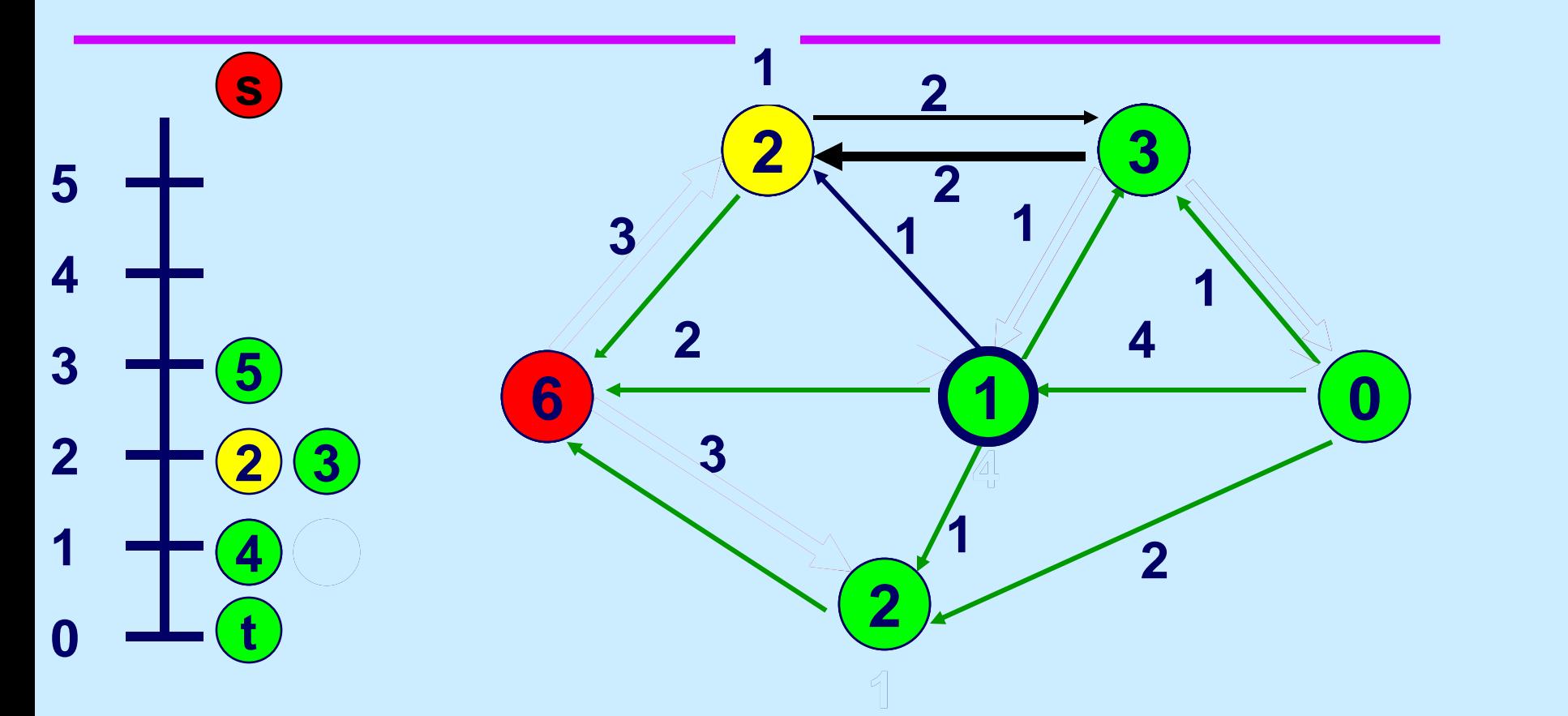

**Select an active node.**

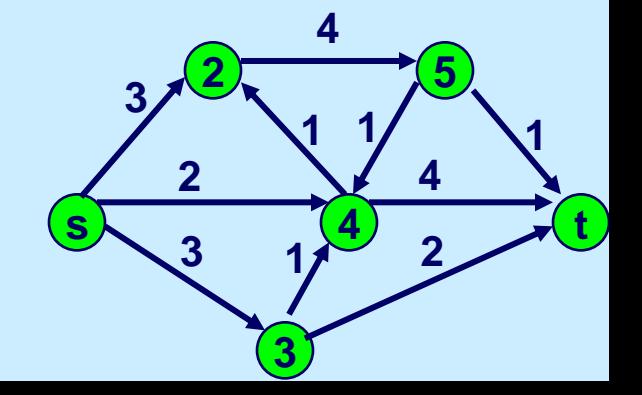

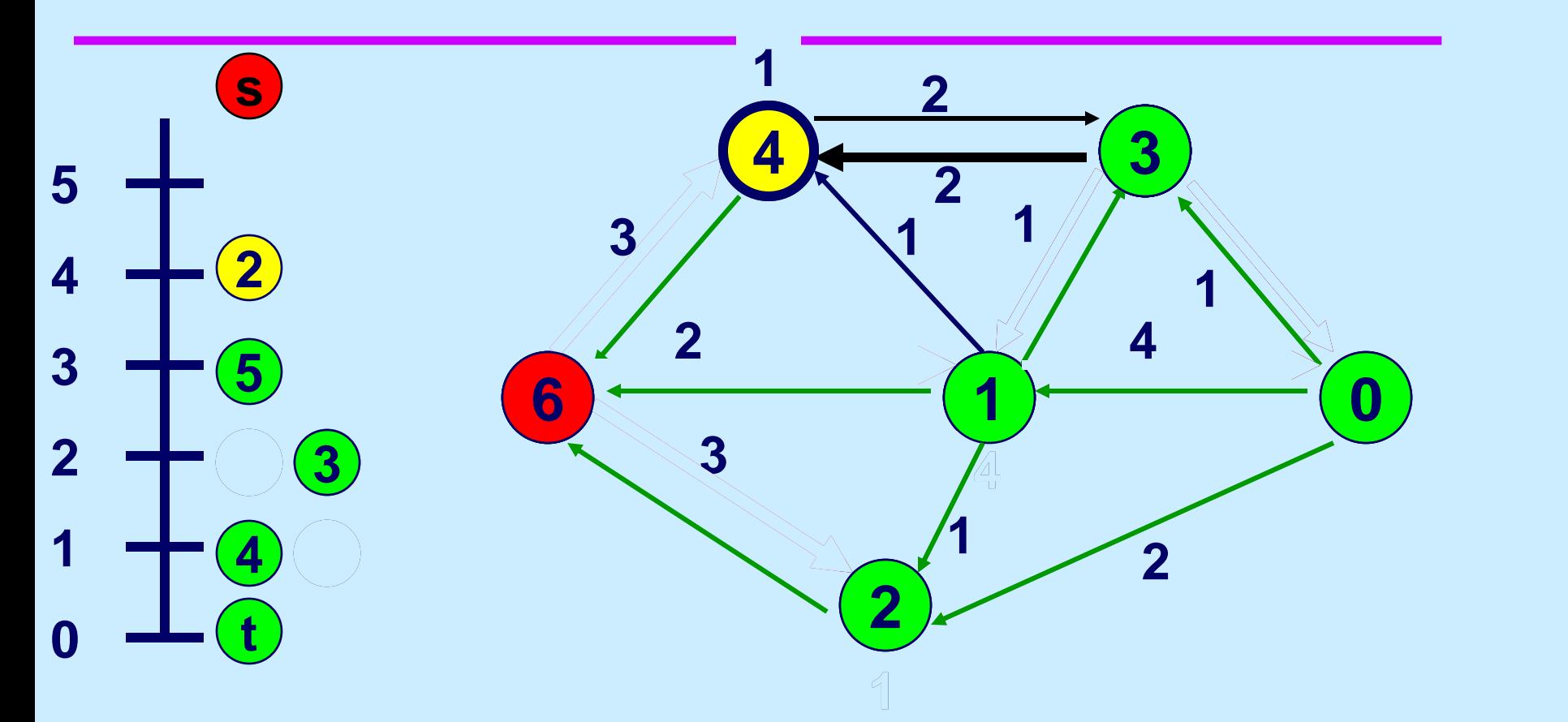

**Select an active node.**

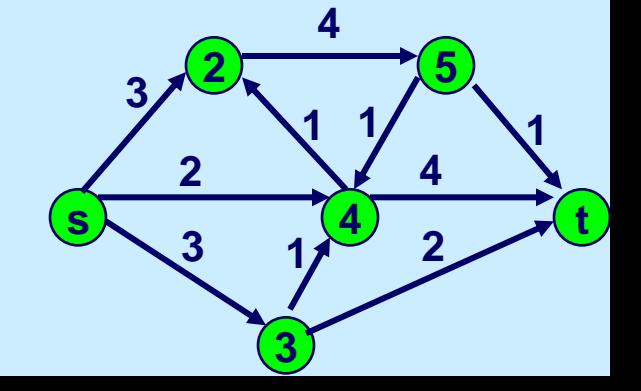

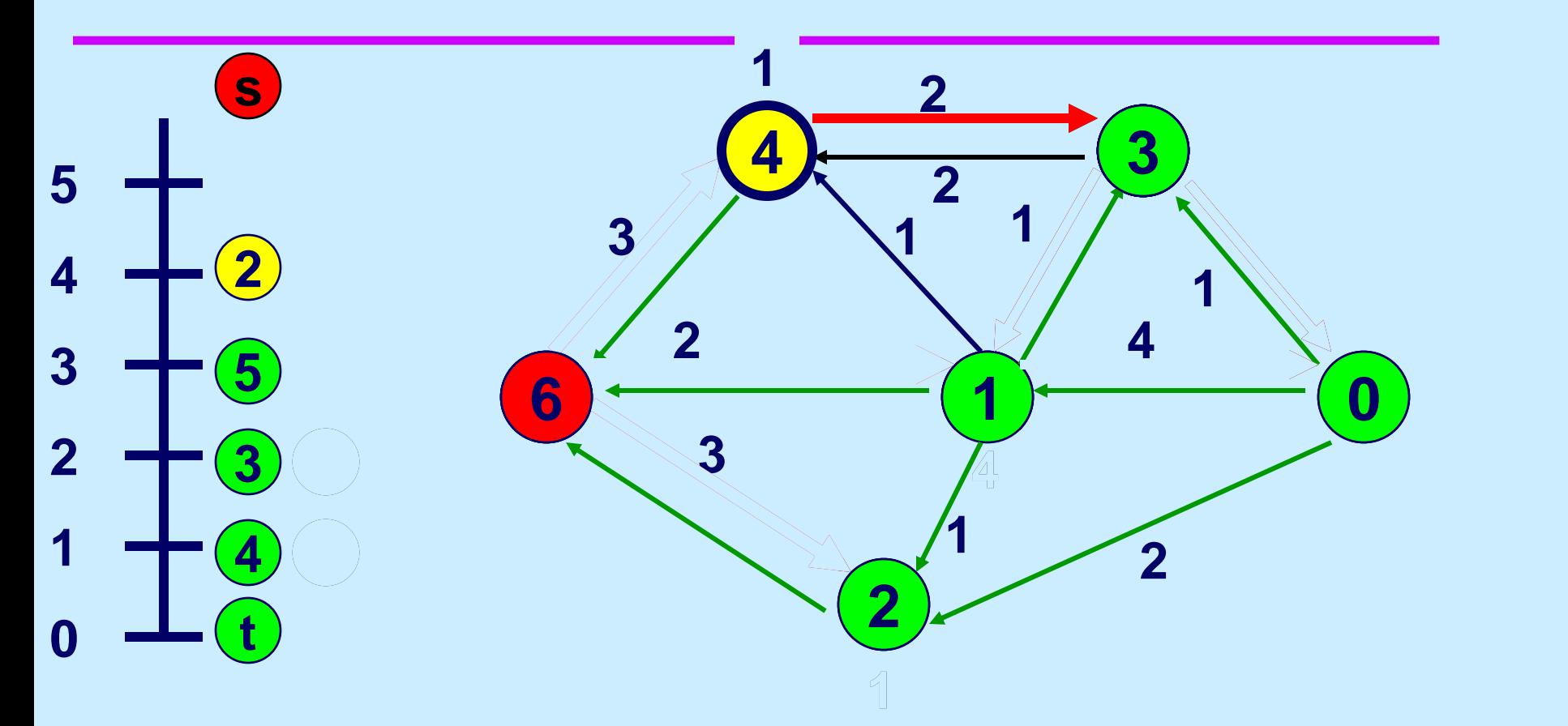

**Select an active node.**

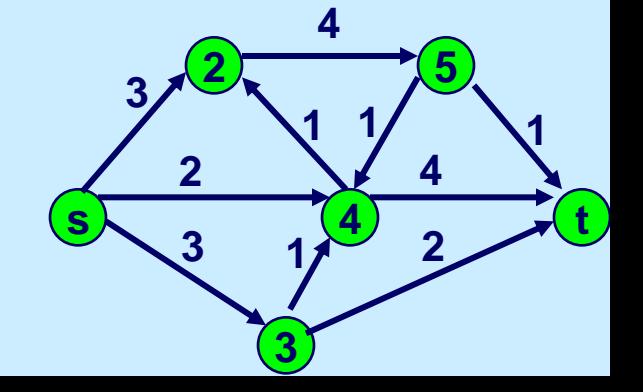

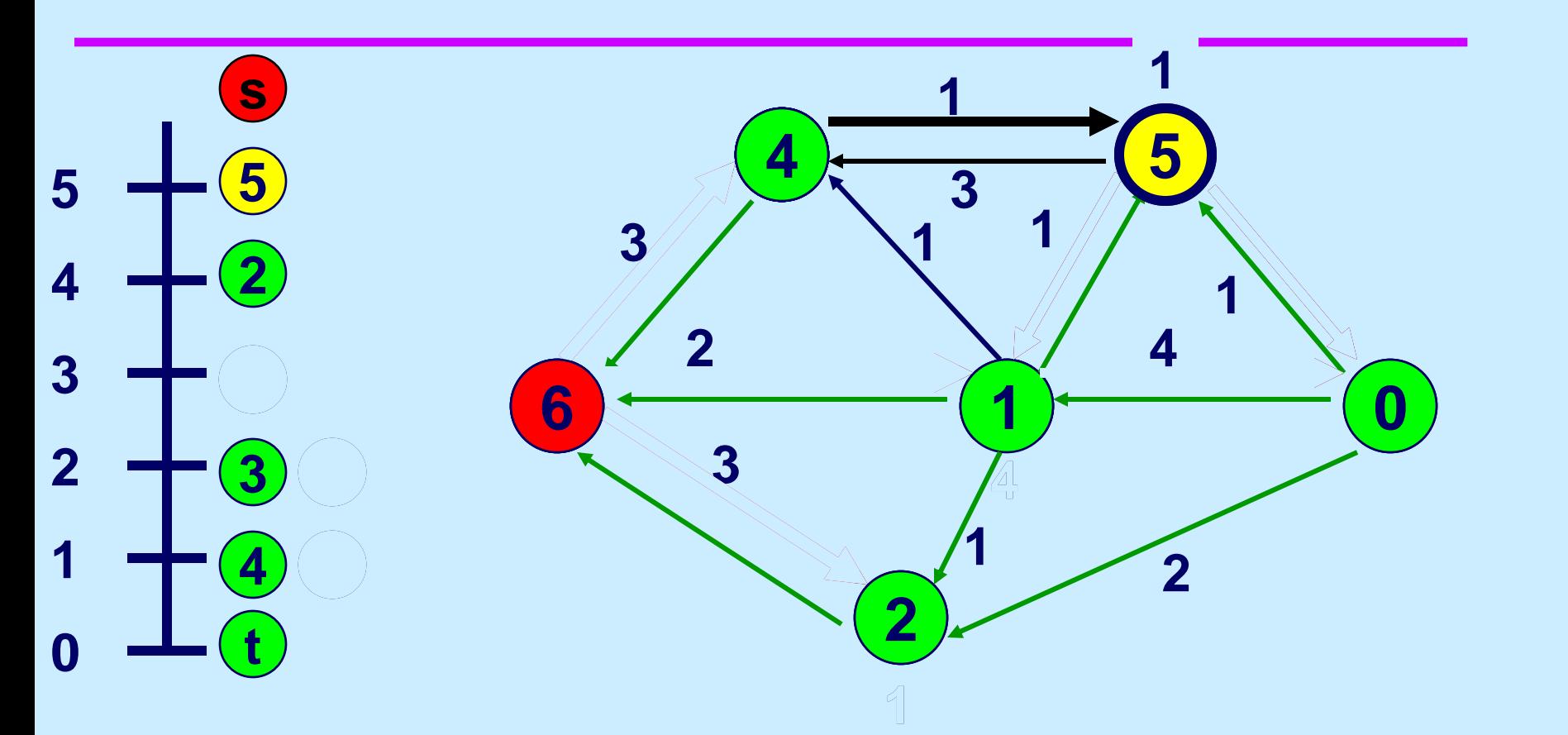

**Select an active node.**

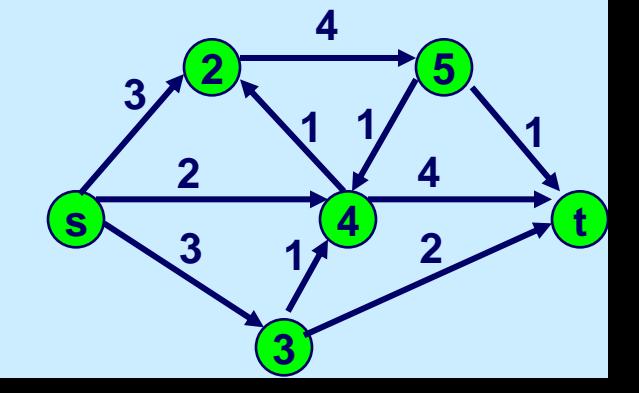

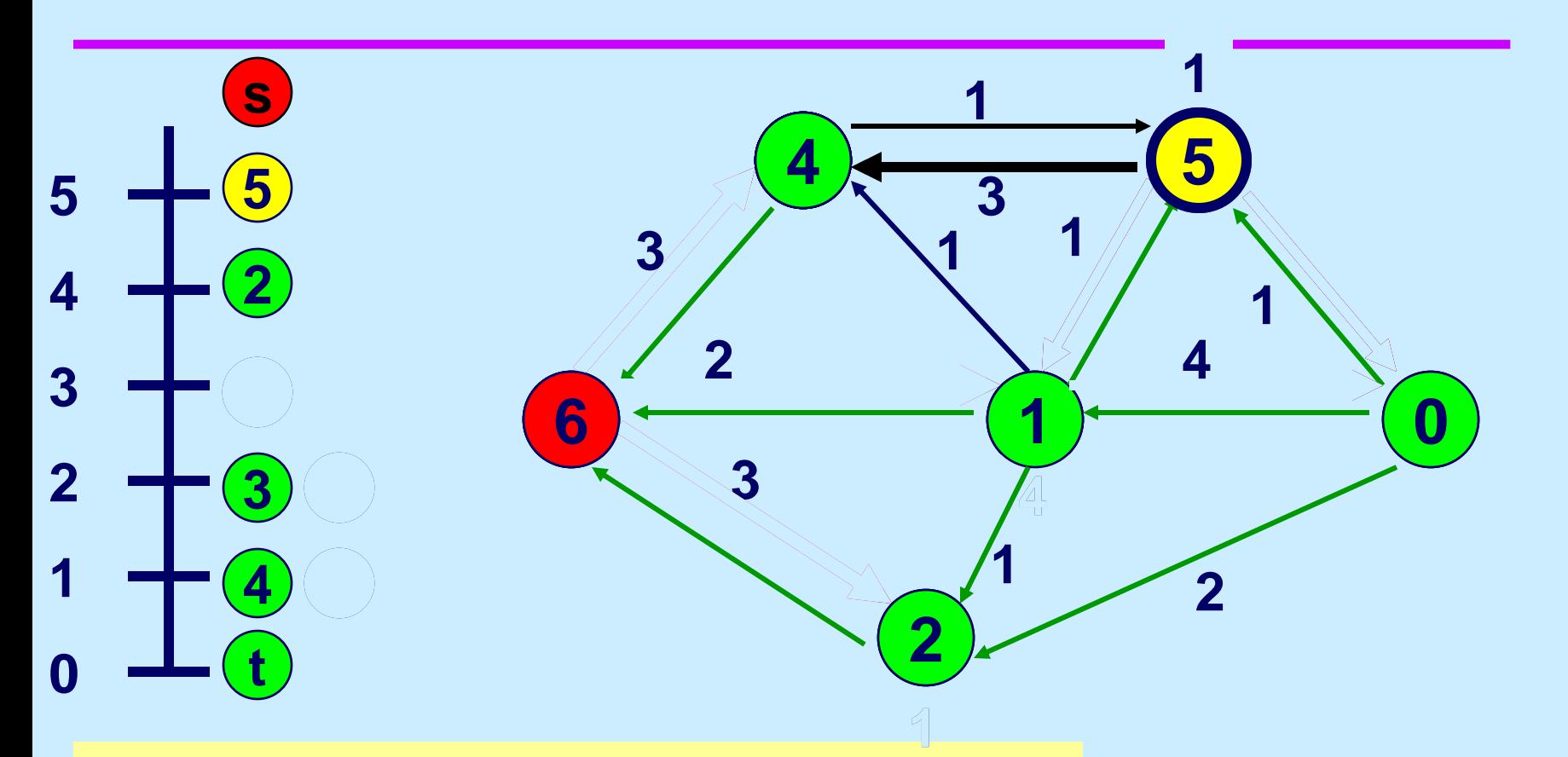

**One can keep pushing flow between nodes 2 and 5 until eventually all flow returns to node s. There are ways to speed up the last iterations.**

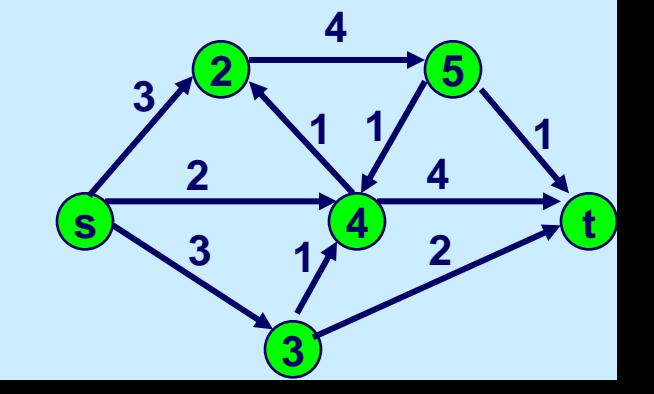

15.082J / 6.855J / ESD.78J Network Optimization Fall 2010

For information about citing these materials or our Terms of Use, visit: <http://ocw.mit.edu/terms>.